## Data Visualization

#### $\otimes$

Data Visualization with Chart::Clicker

# Cory G Watson

- gphat
- Director of Development, Magazines.com
- Creative Director, Cold Hard Code
- Catalyst, DBIx::Class, Moose
- <http://onemogin.com/blog>

# A Note On Charting

- Some people have terrible hobbies.
- Don't listen to him: it's terrible.
- It damages you mentally *&* physically.

## Philosophy

- Make the simple things simple.
- Make the hard things possible.
- Make it all pretty!
- Make it possible to follow Tufte.

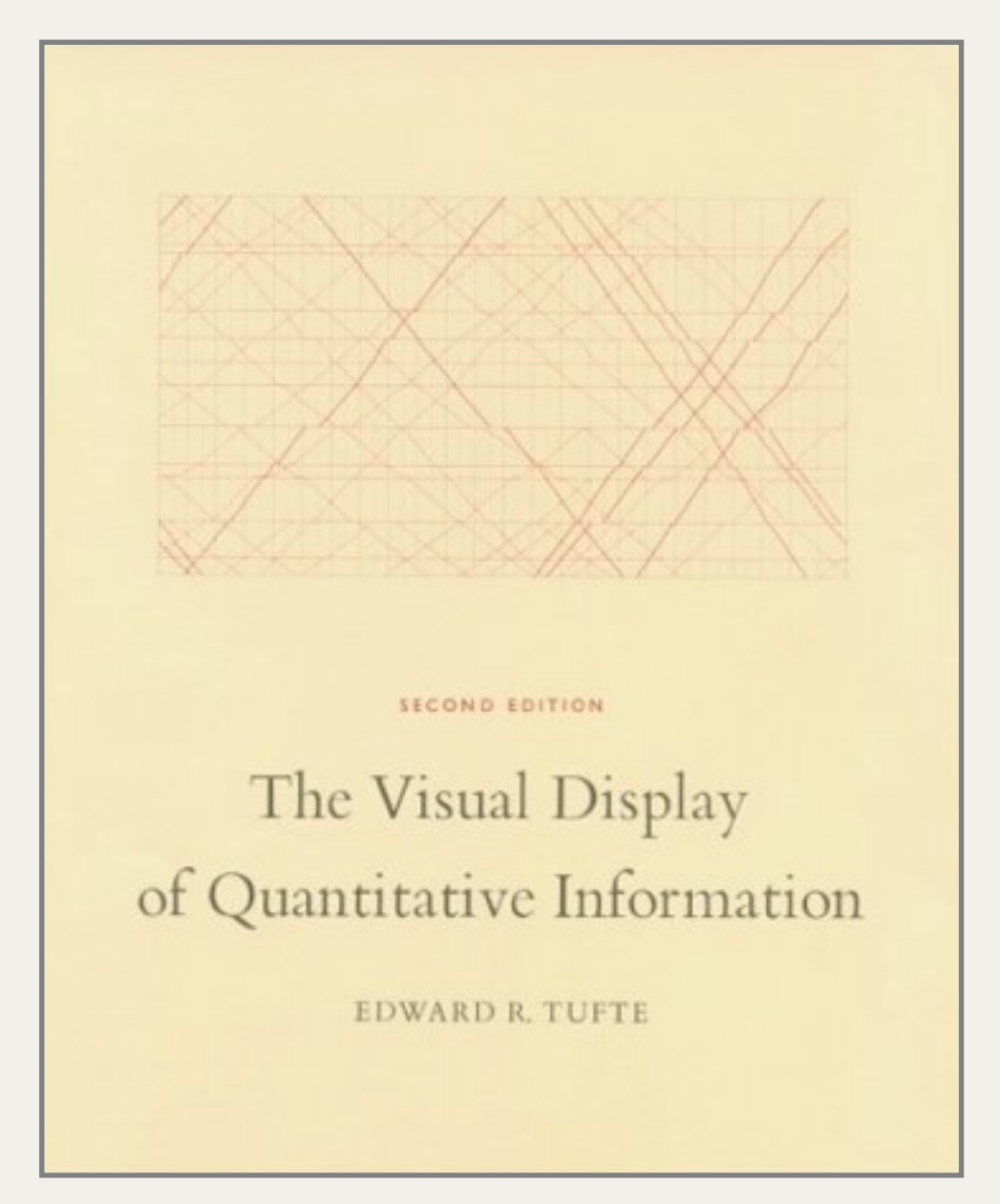

## **Tufte**

# Modus Operandi

"induce the viewer to think about the substance rather than about methodology, graphic design, the technology of graphic production, or something else."

> - Edward Tufte *The Visual Display of Quantitative Information*

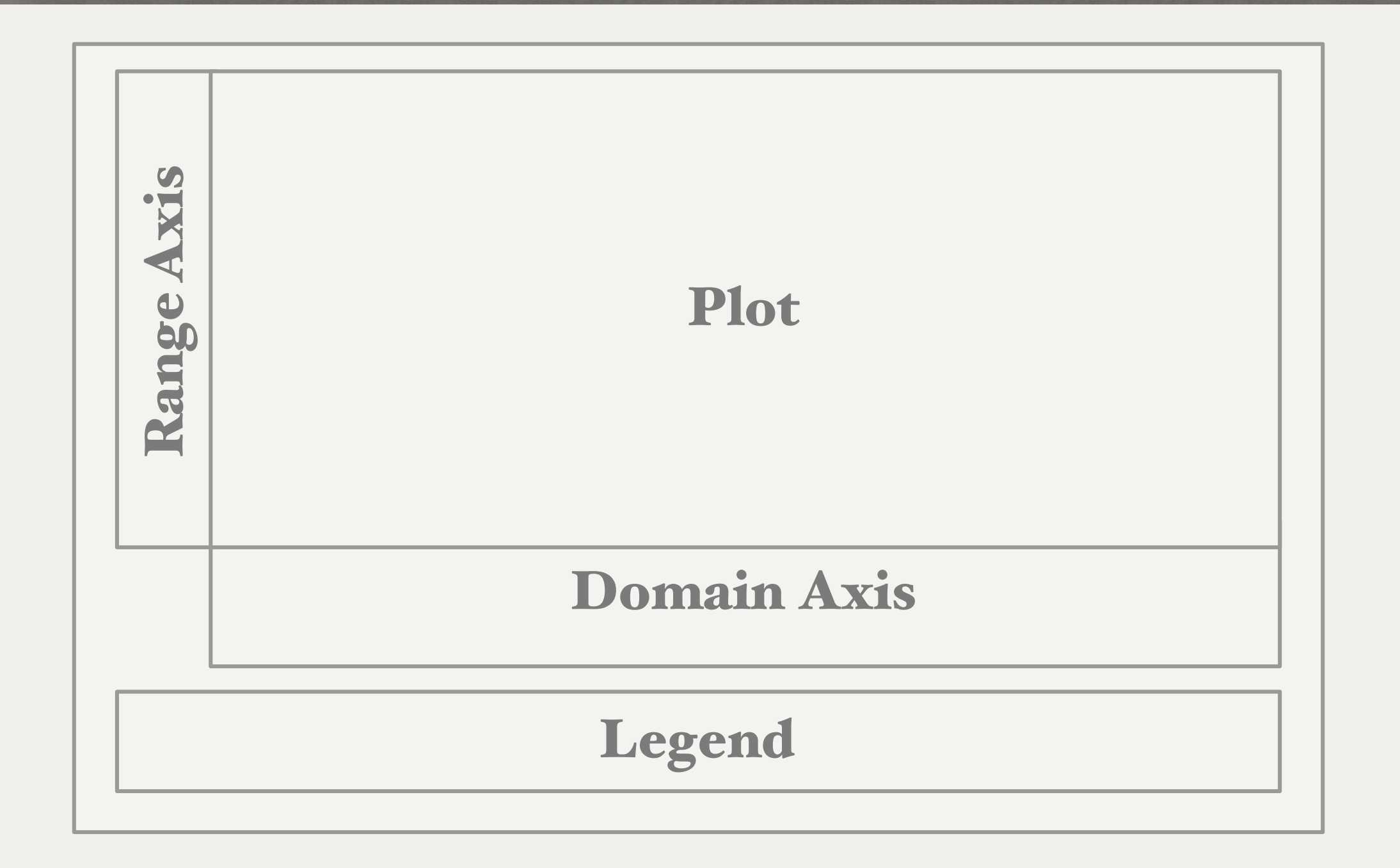

## The Pieces

## Notes

- All these examples were made with Clicker
- [http://github.com/gphat/chart](http://github.com/gphat/chart-clicker-examples/tree/master)-clickerexamples/tree/master
- <http://onemogin.com/clicker>
- #chart-clicker

Data Visualization with Chart::Clicker

## Many Choices

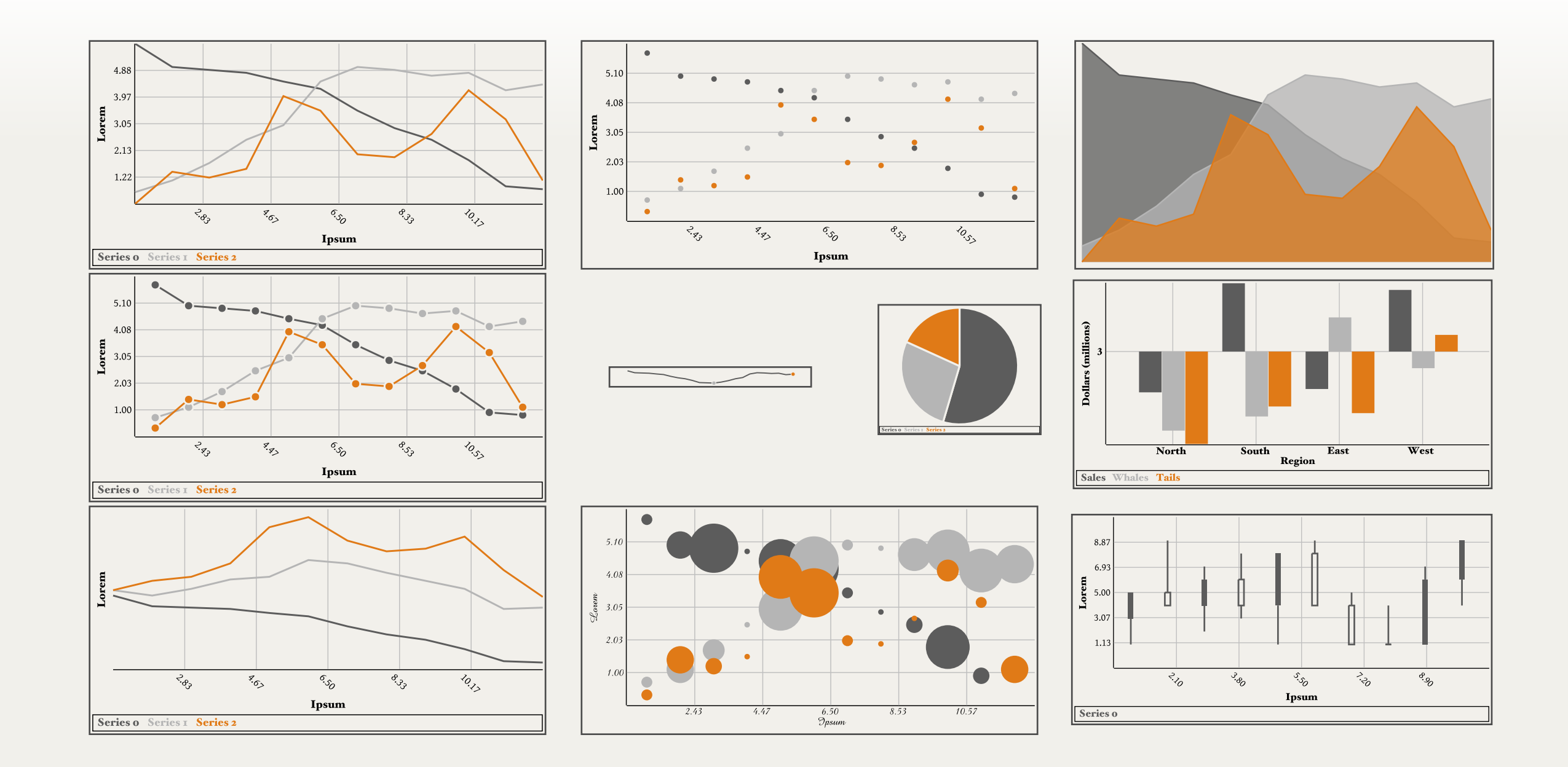

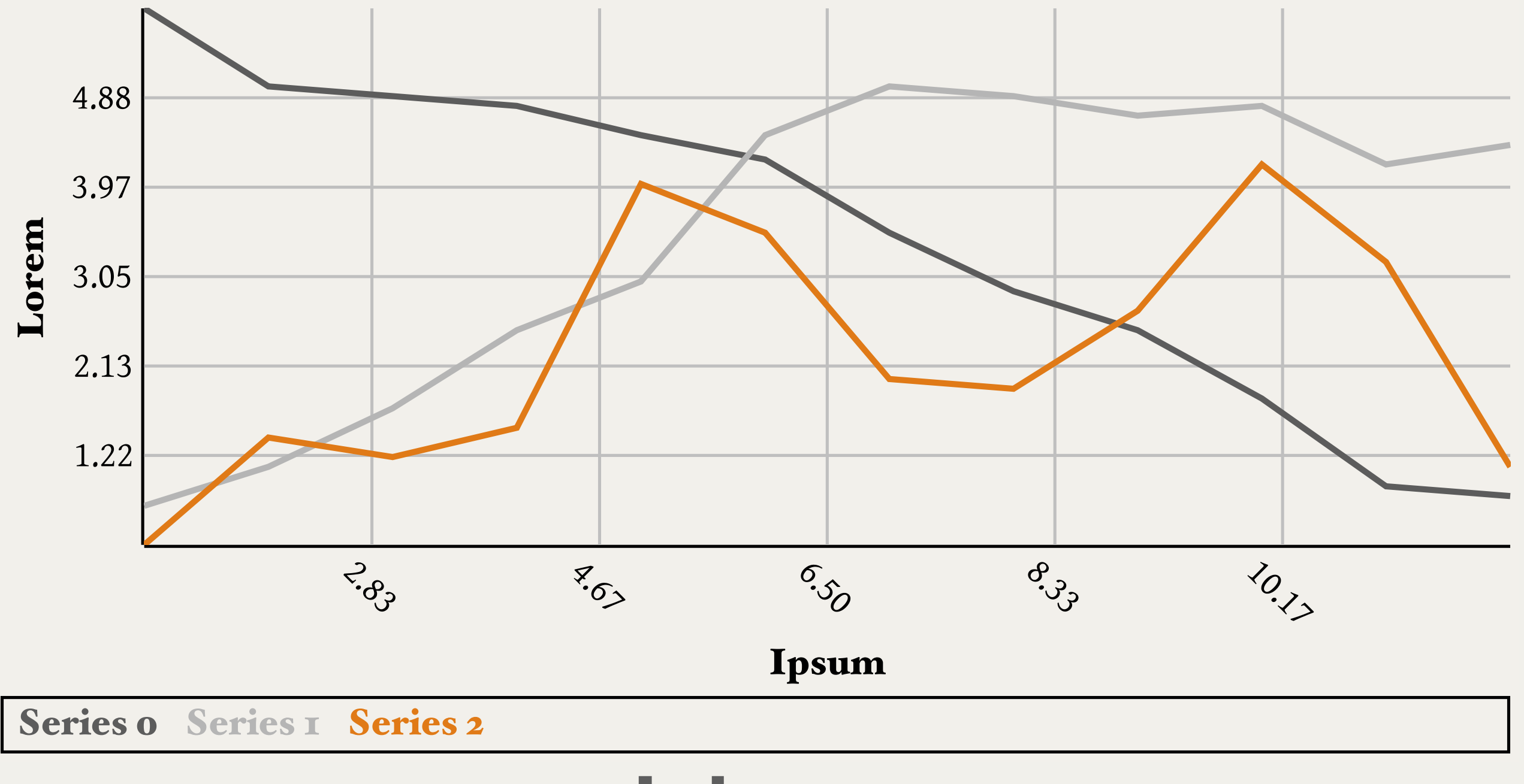

sLines-

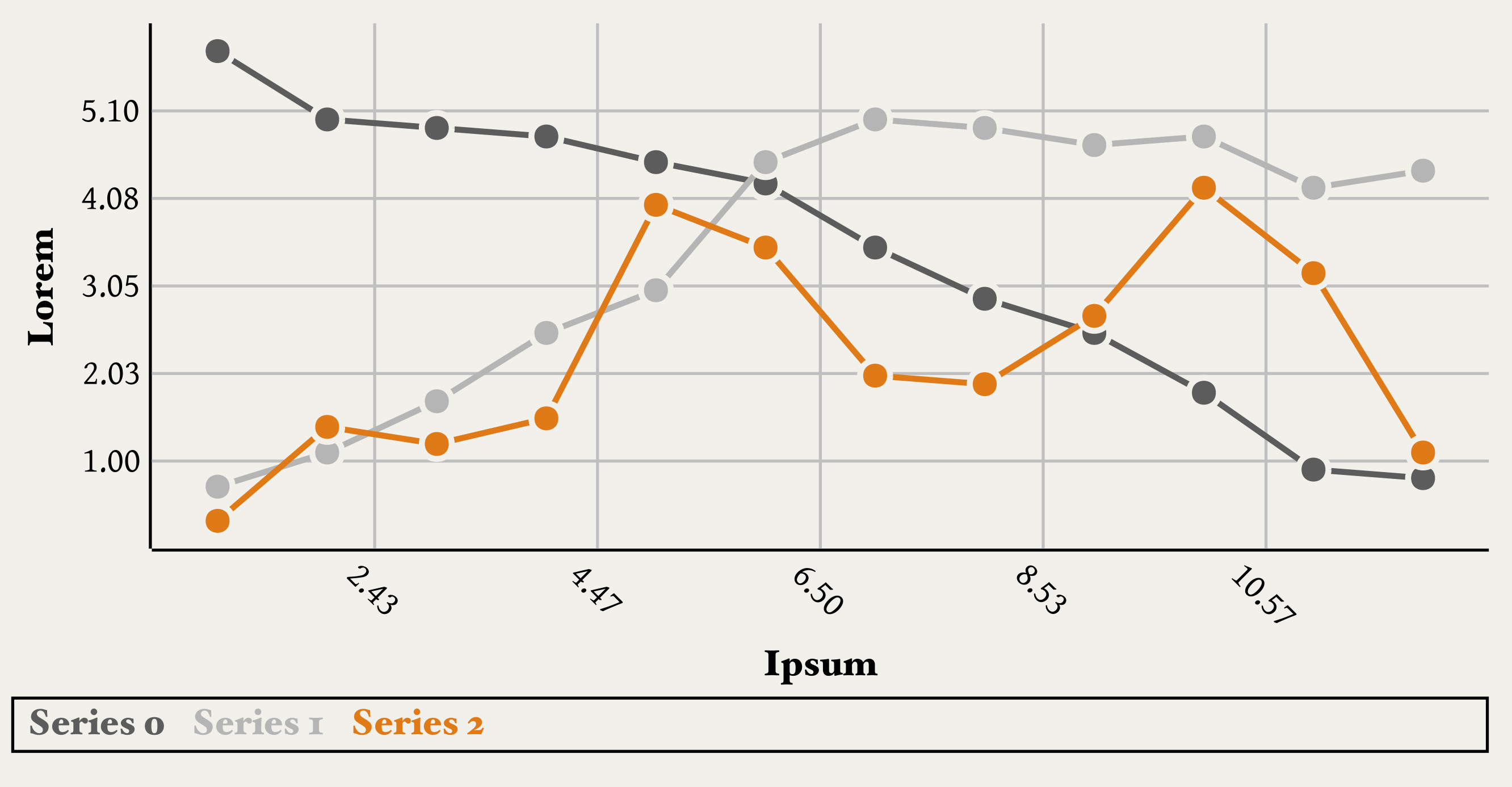

jLine *&* Shapei

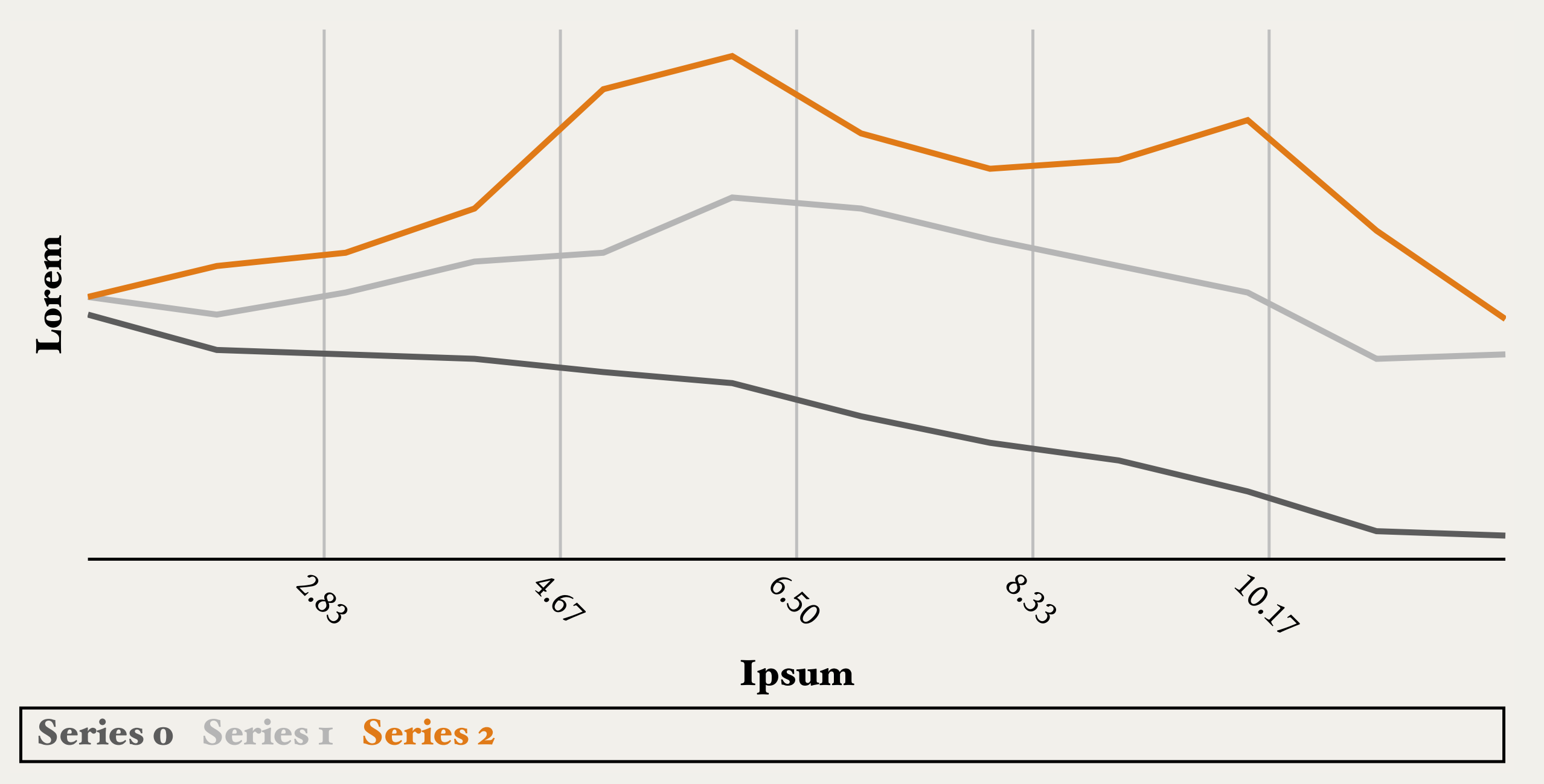

sStacked Line∂

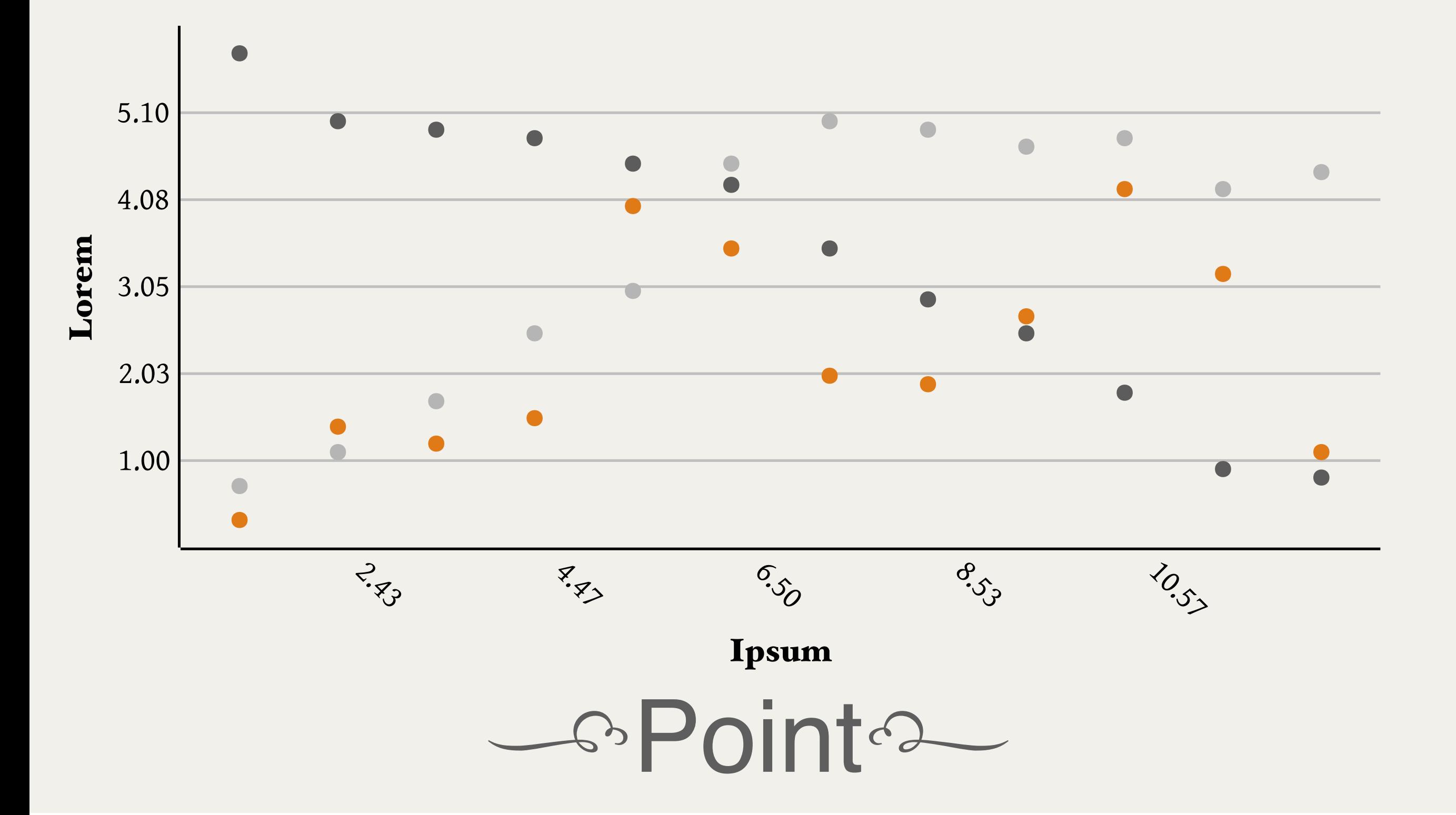

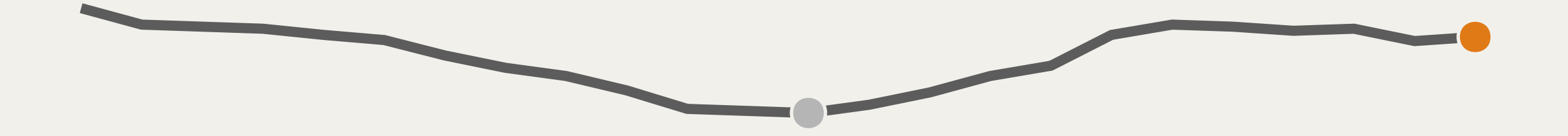

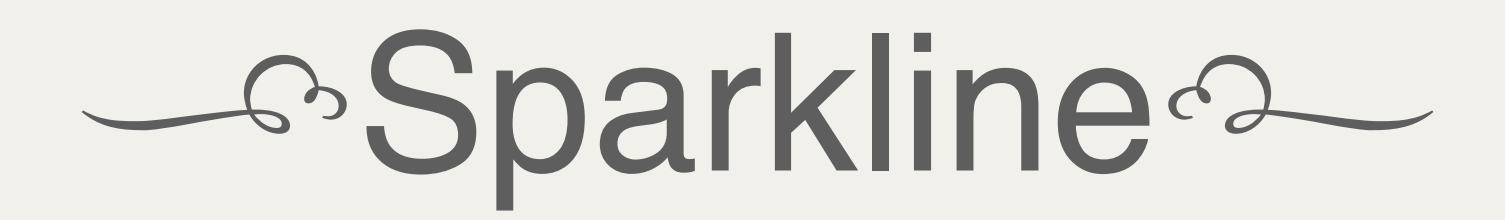

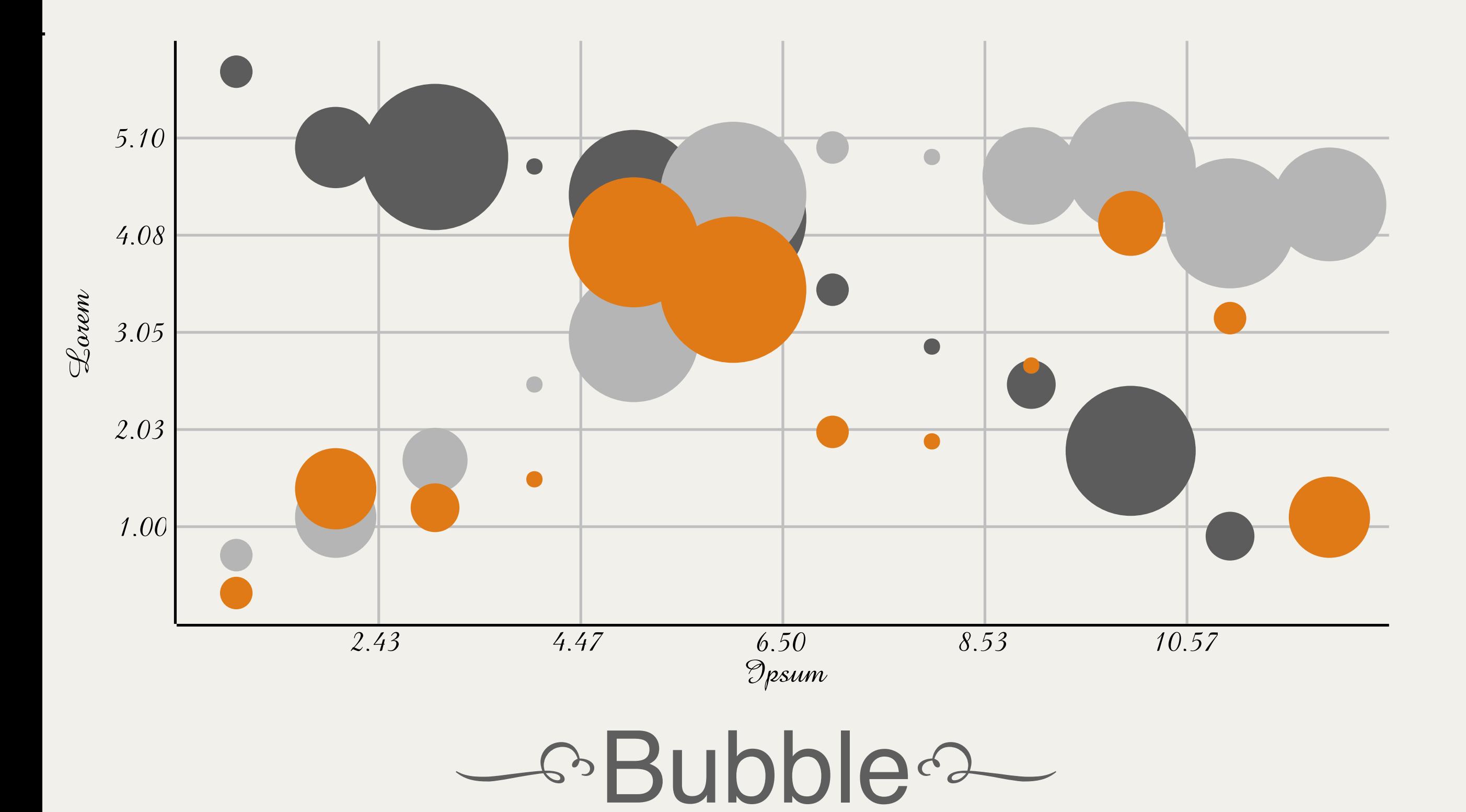

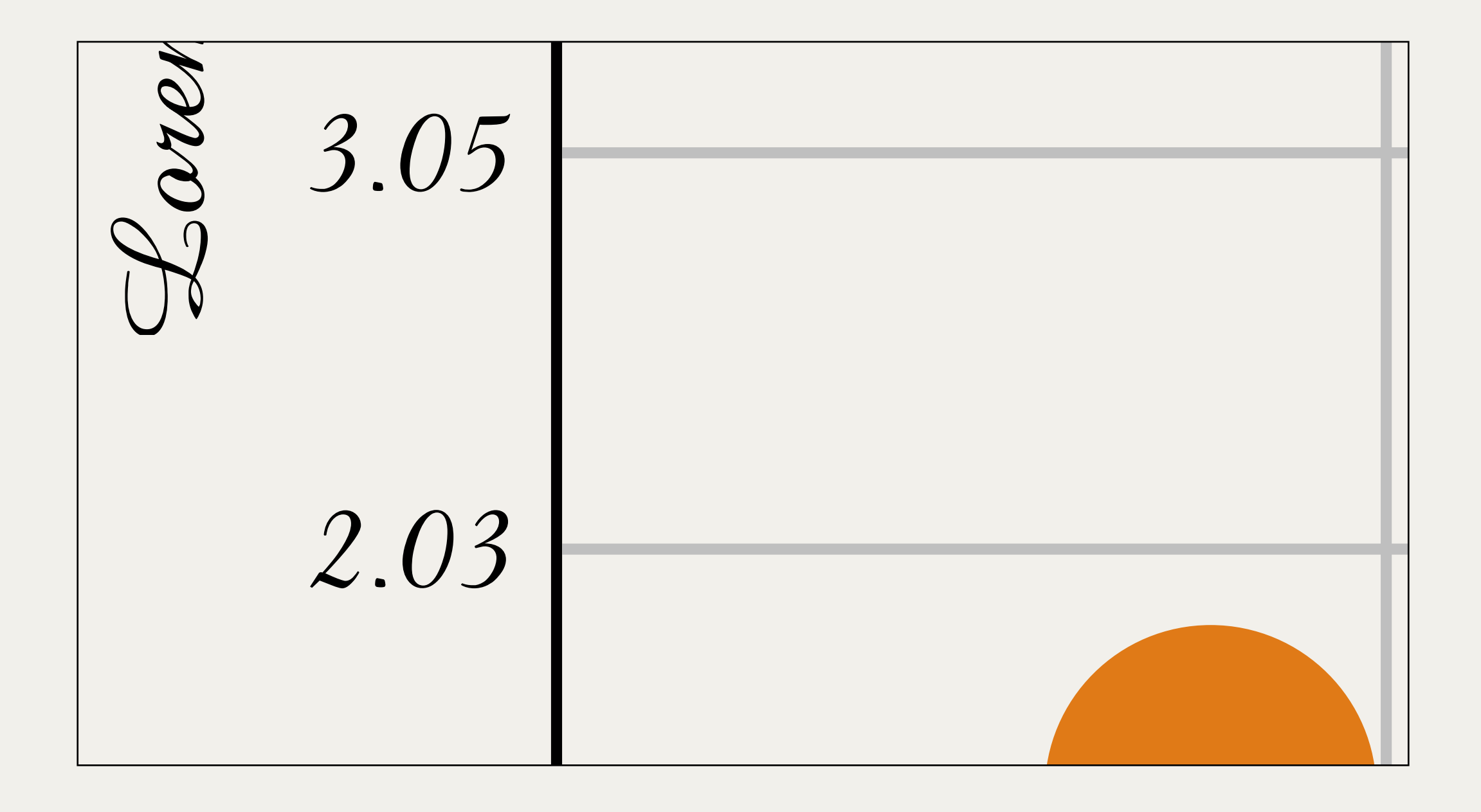

#### CoDigression: Vectore

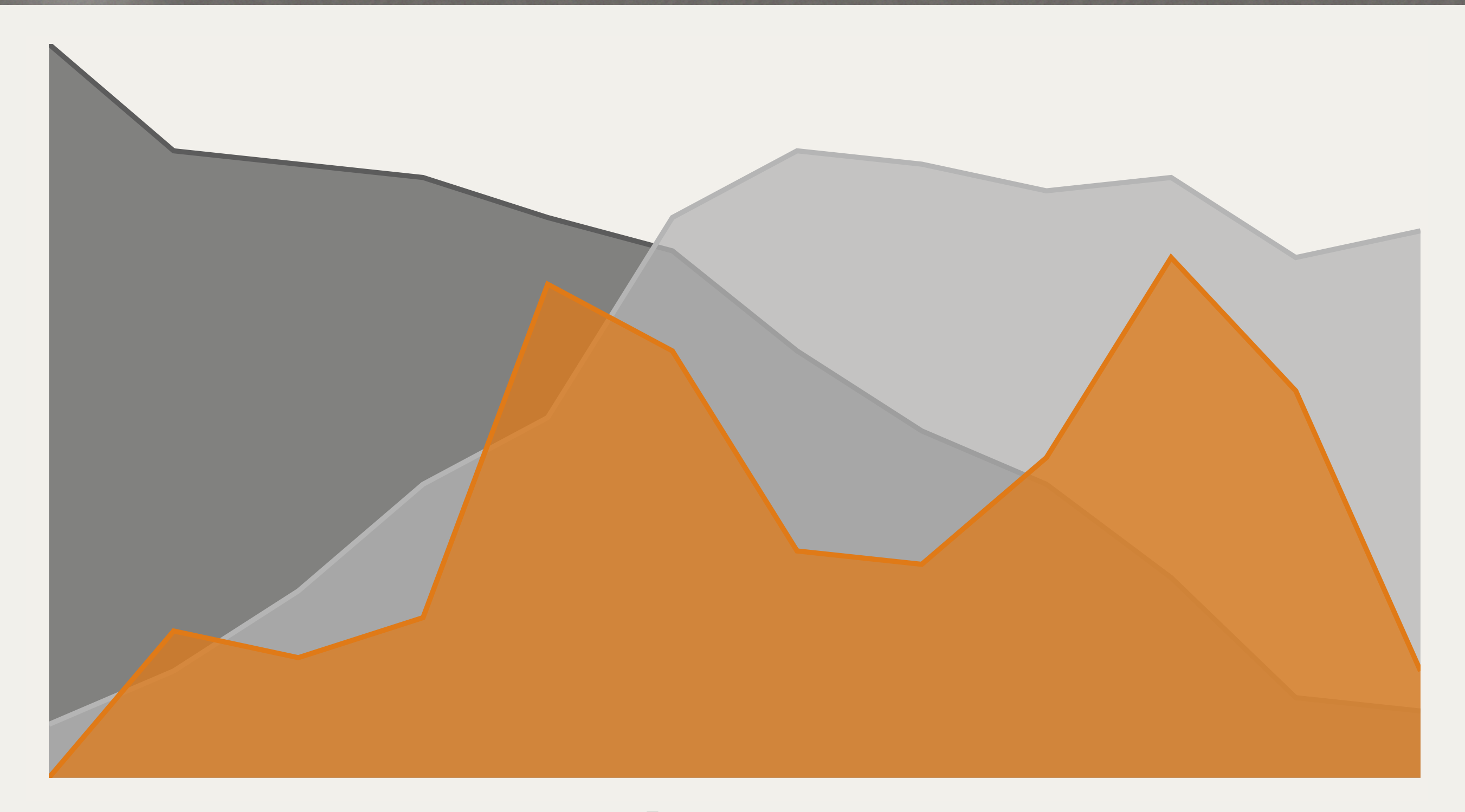

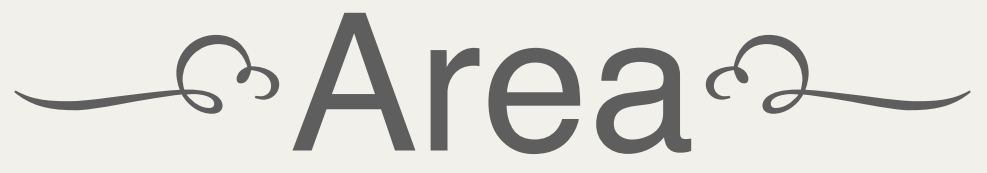

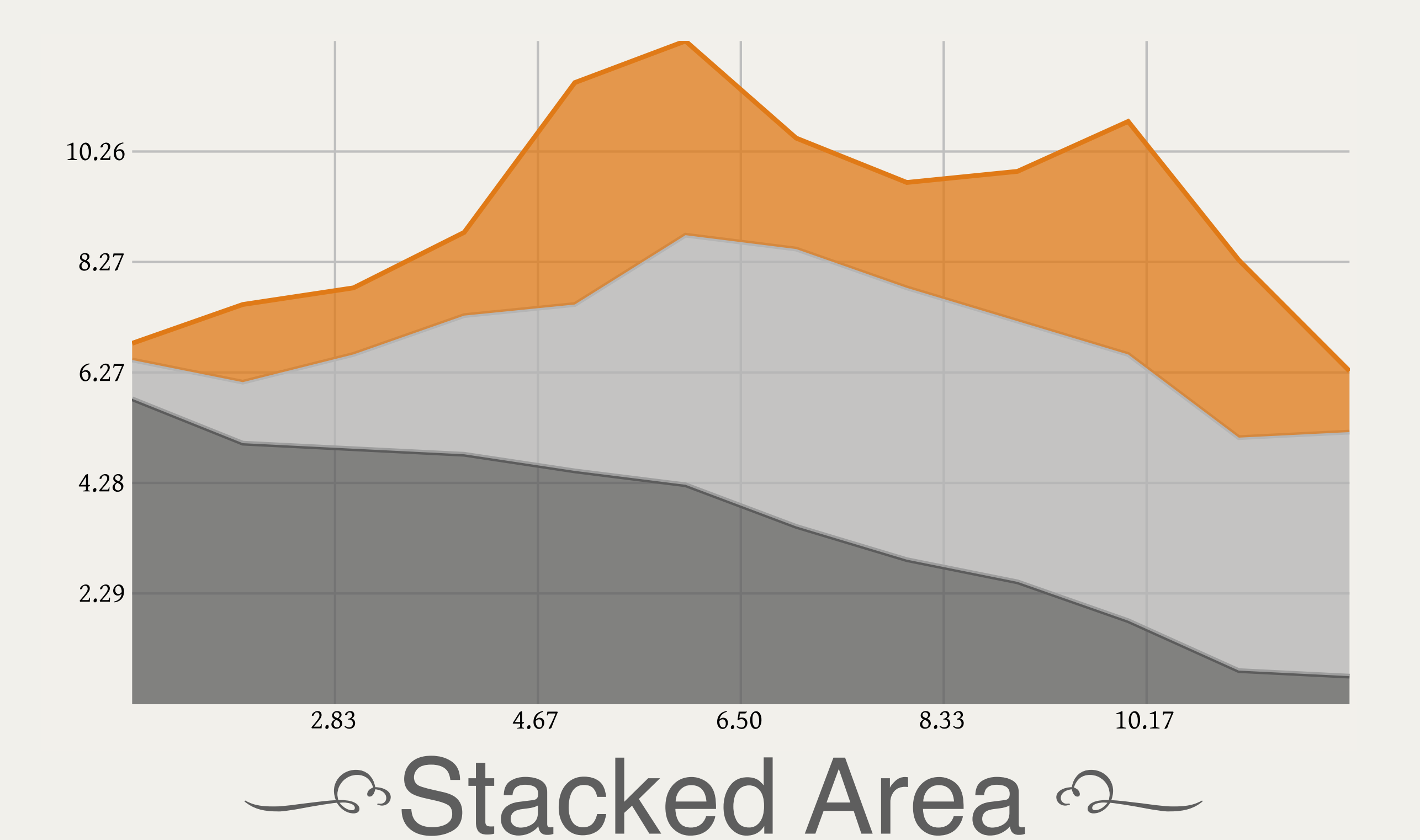

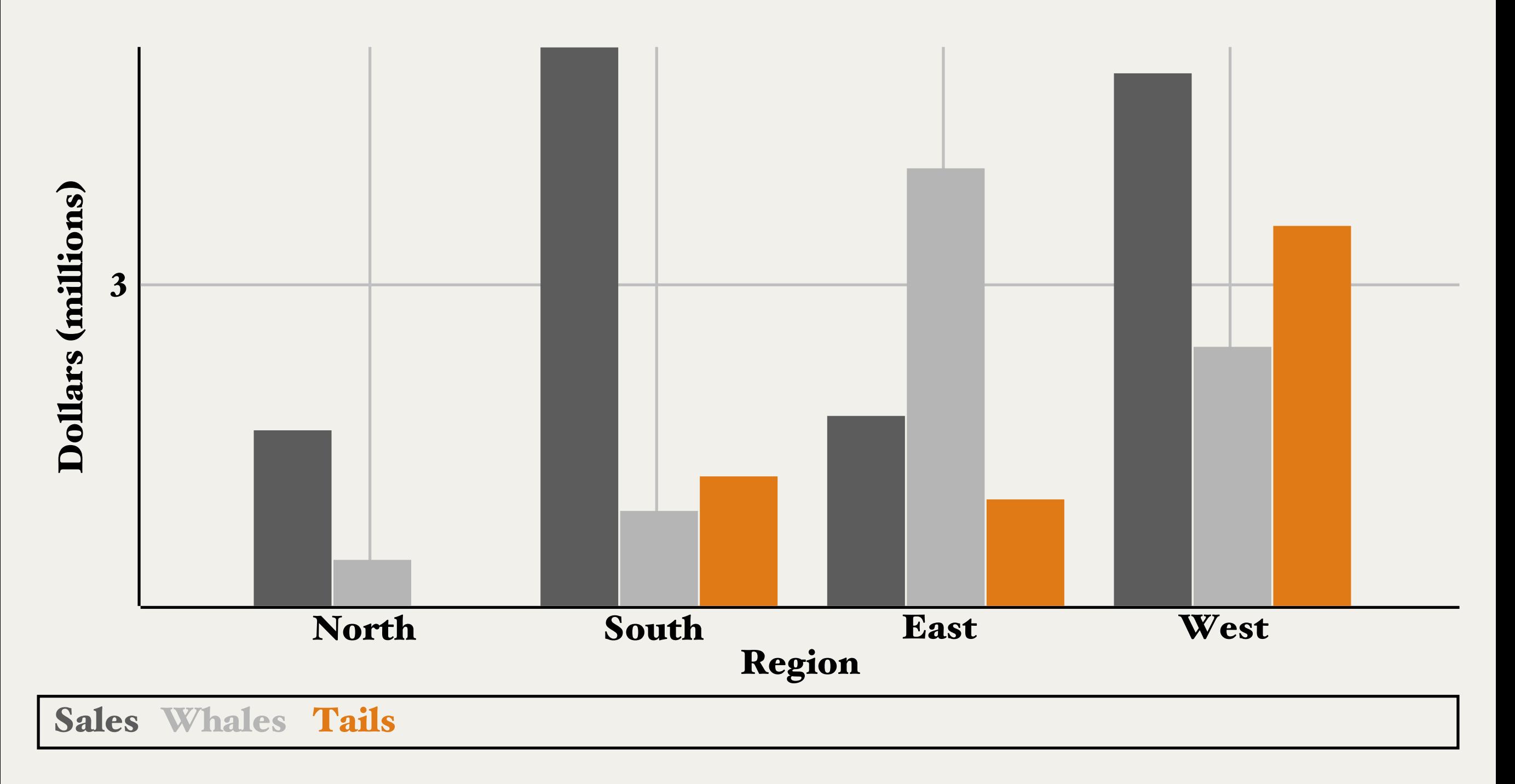

**Bara** 

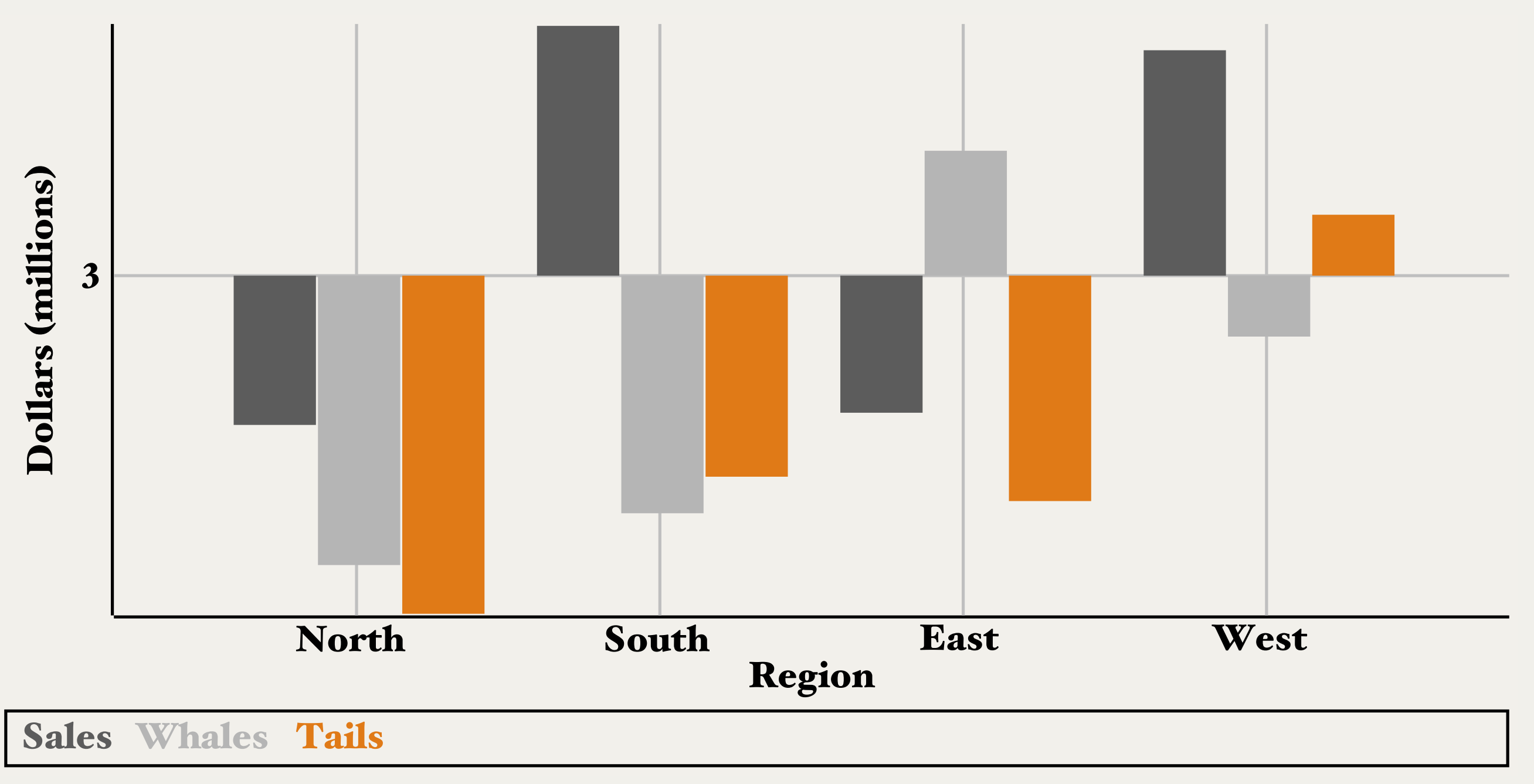

- Bar (baseline)

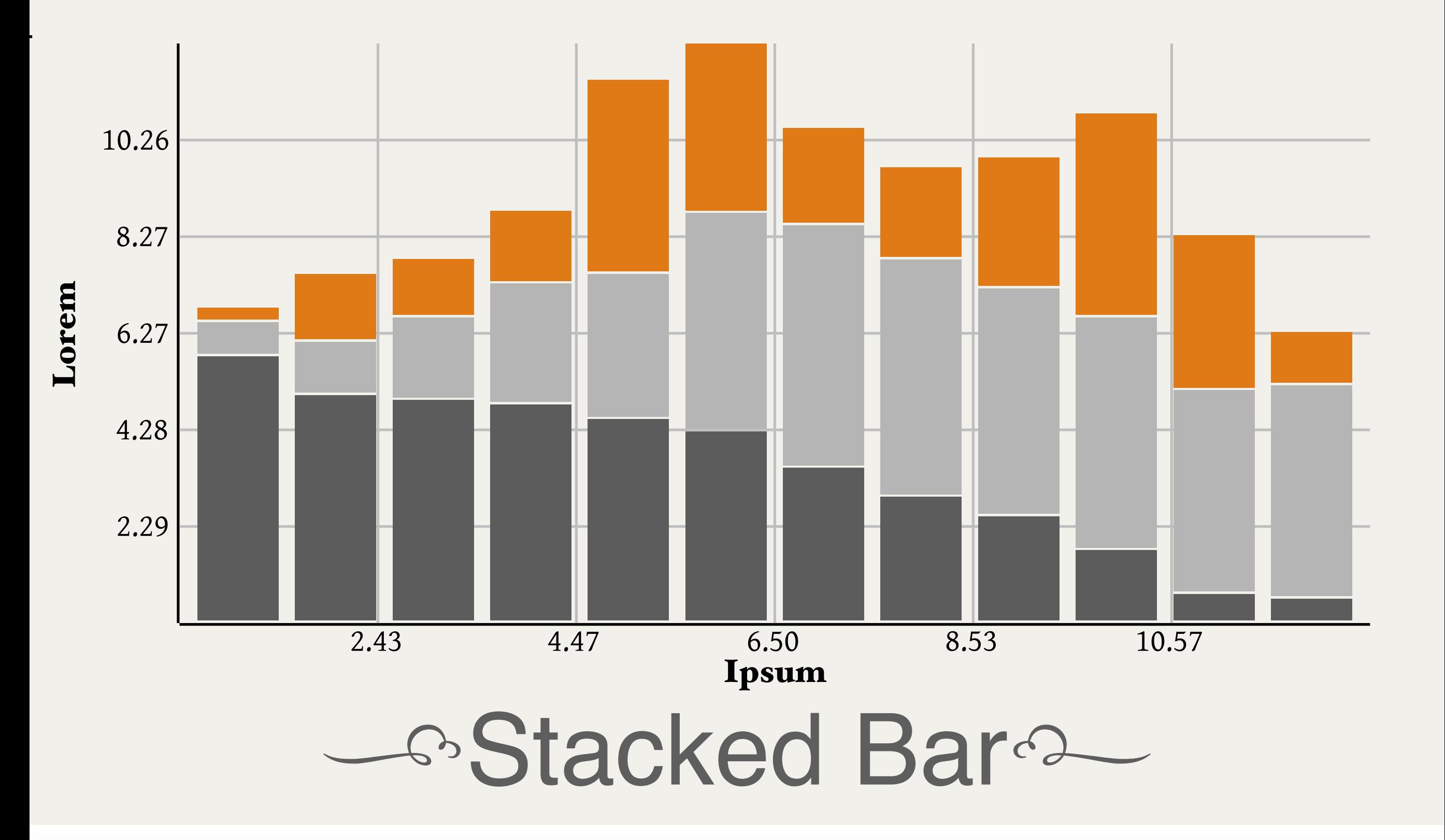

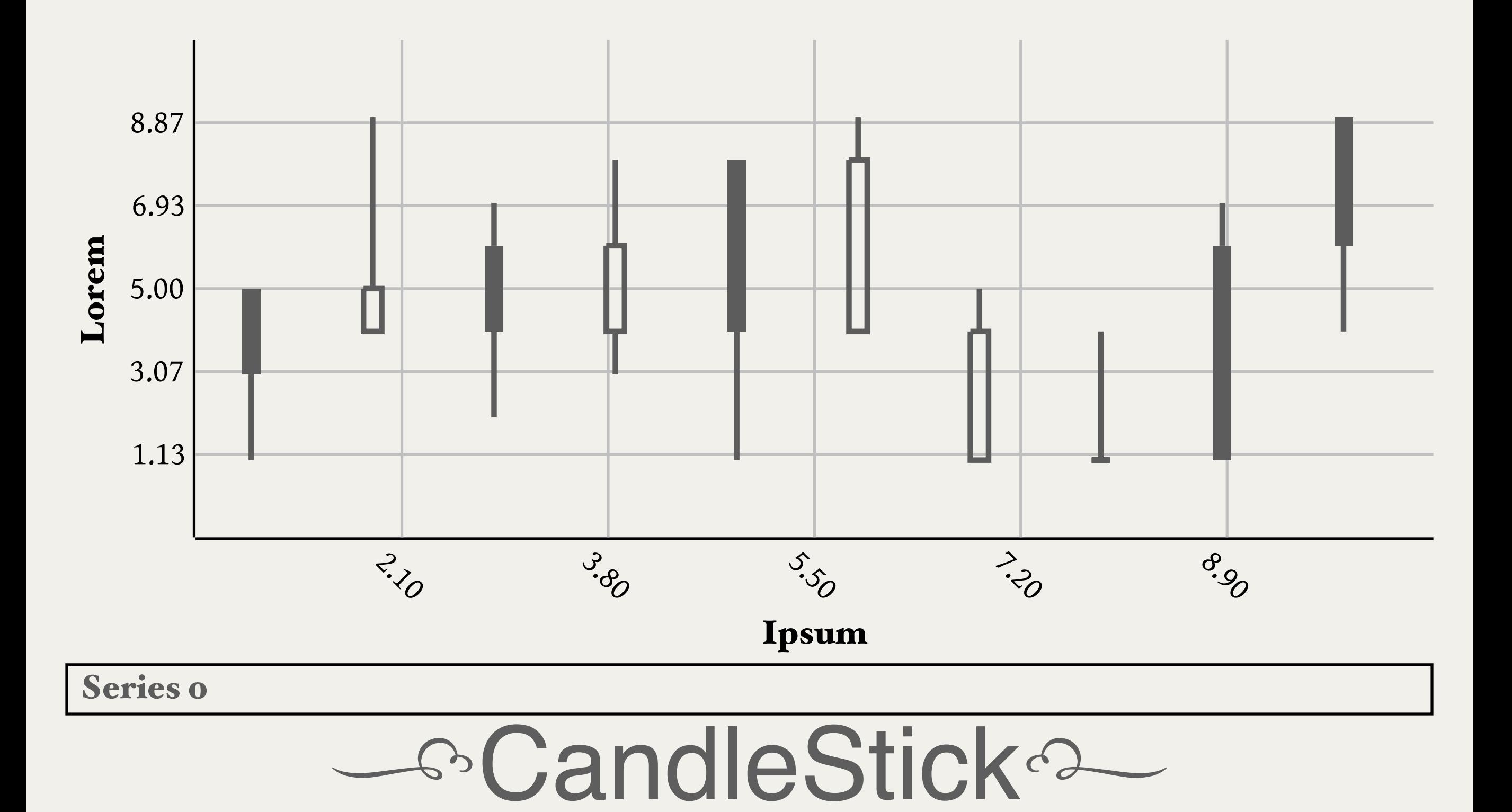

 $rac{1}{2}$ 

#### Data Visualization with Chart:: Clicker

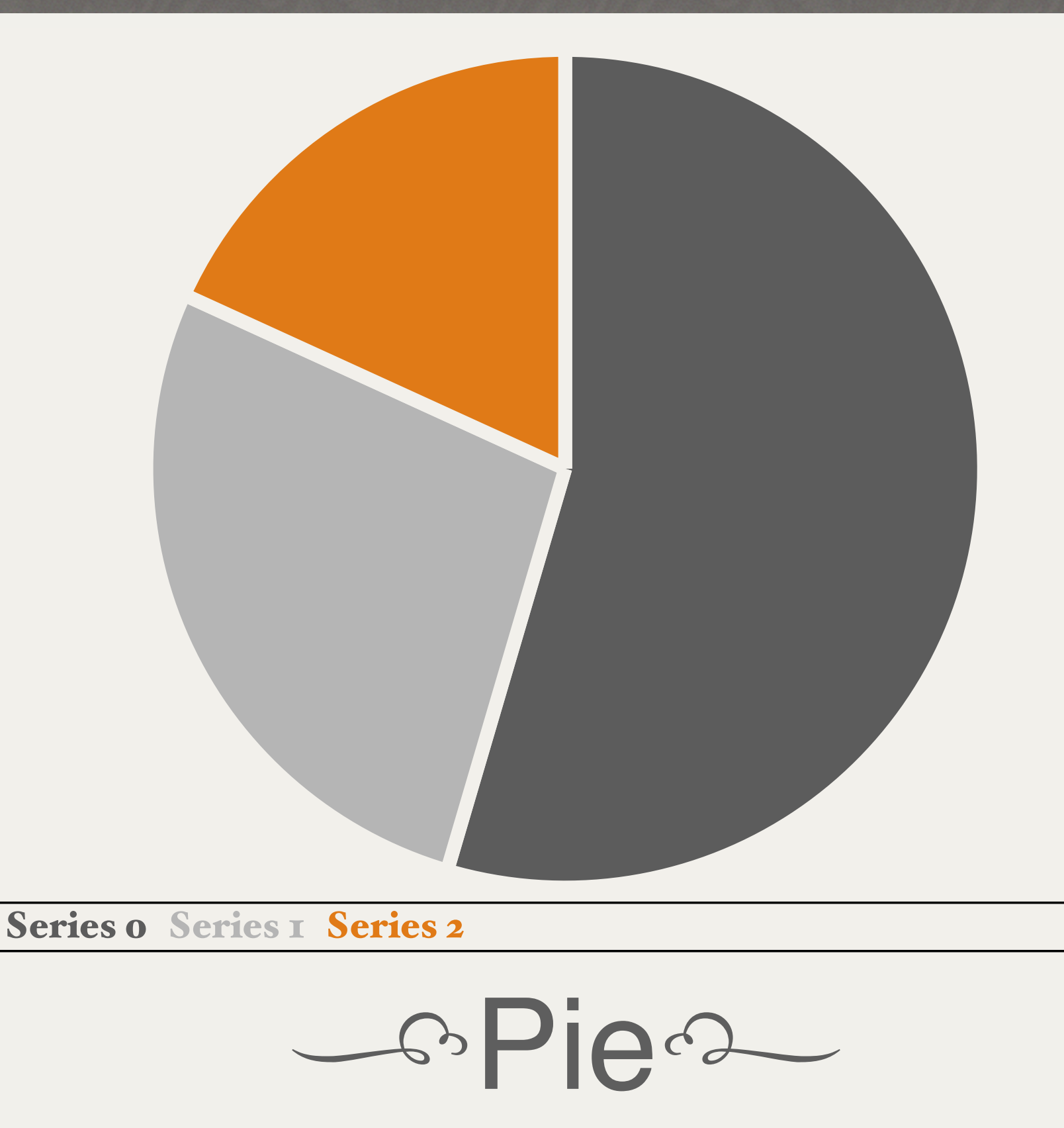

## Contexts

- Has name, axes and renderer
- "default" exists... well... by default
- \$clicker->get\_context('default')

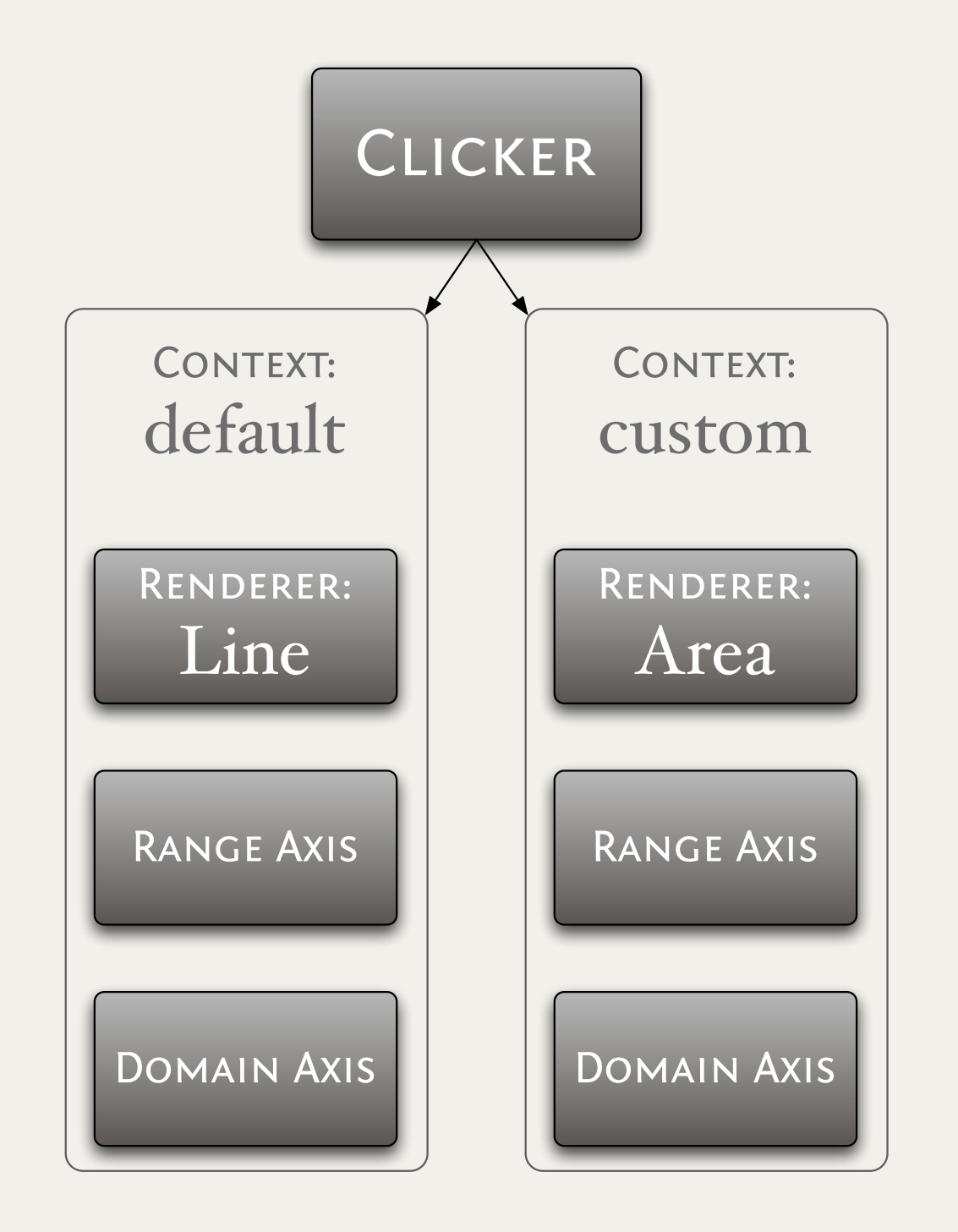

## Make Your Own

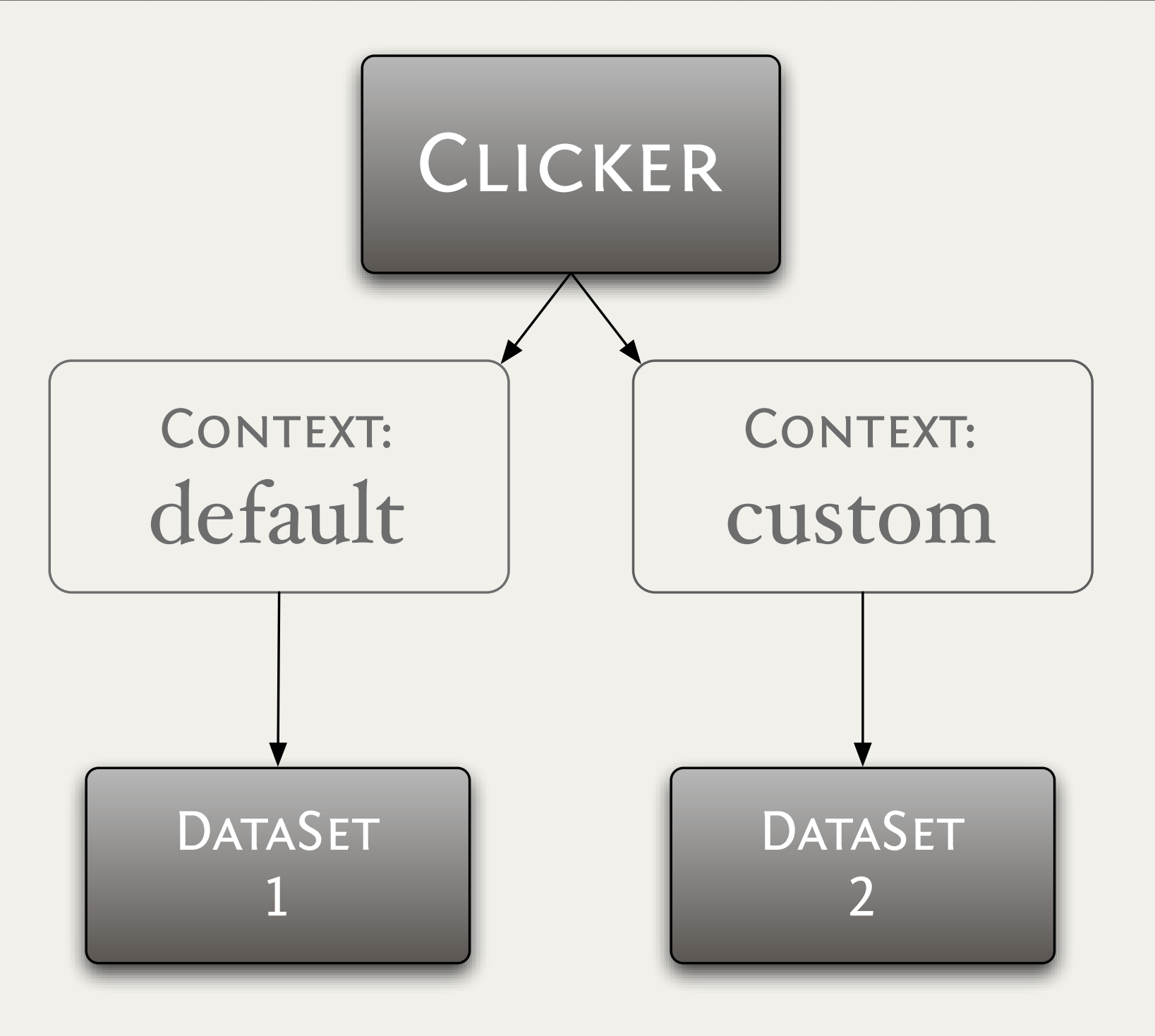

## Connect The Data

## More Contexts

```
my $context = Chart::Clicker::Context->new(
 name => 'taxes',
 renderer => Chart::Clicker::Renderer...->new
);
```
\$clicker->**add\_to\_contexts**(\$context);

**\$ds->context('taxes');**

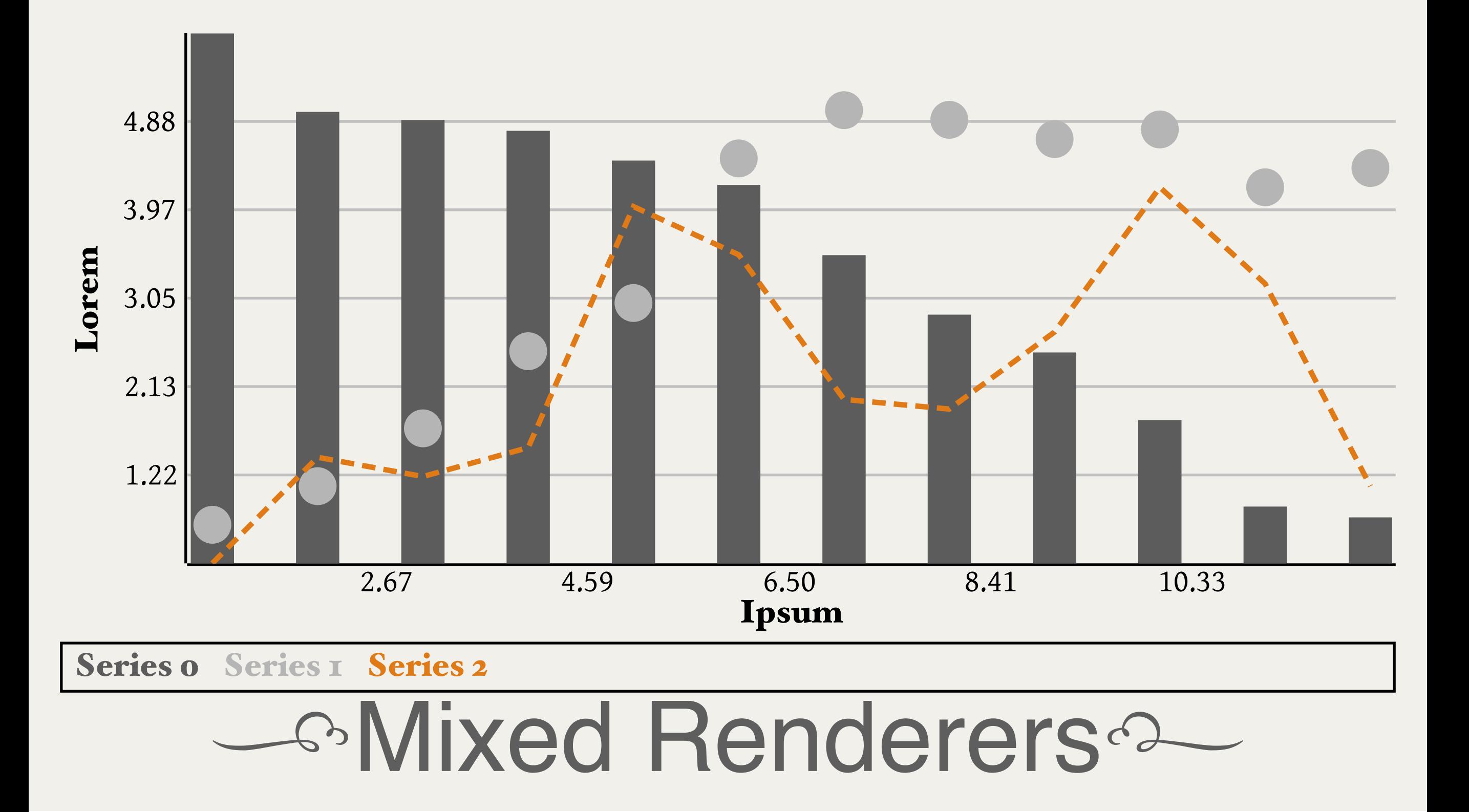

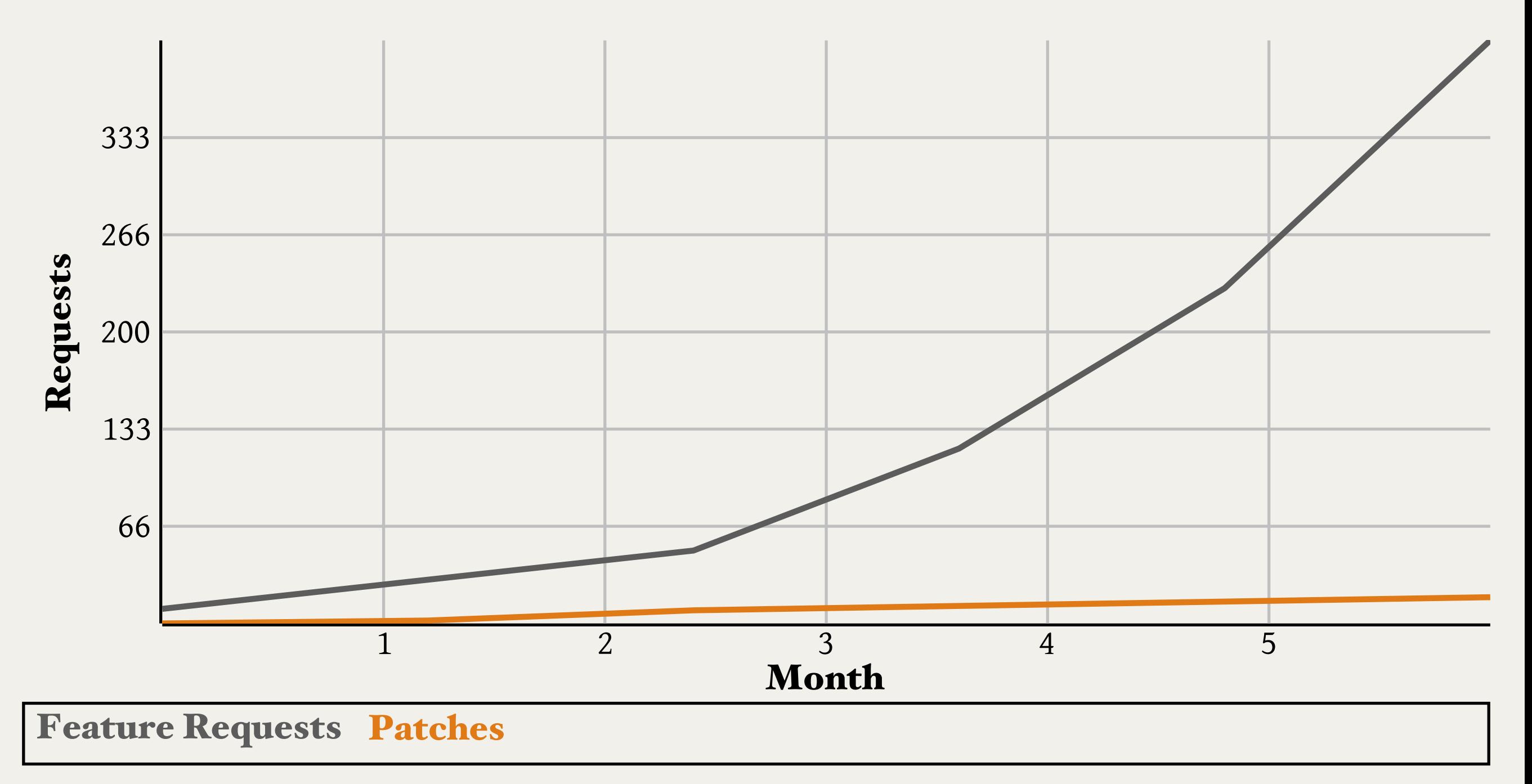

- Multiple Axes

 $rac{}{ }{ }$ 

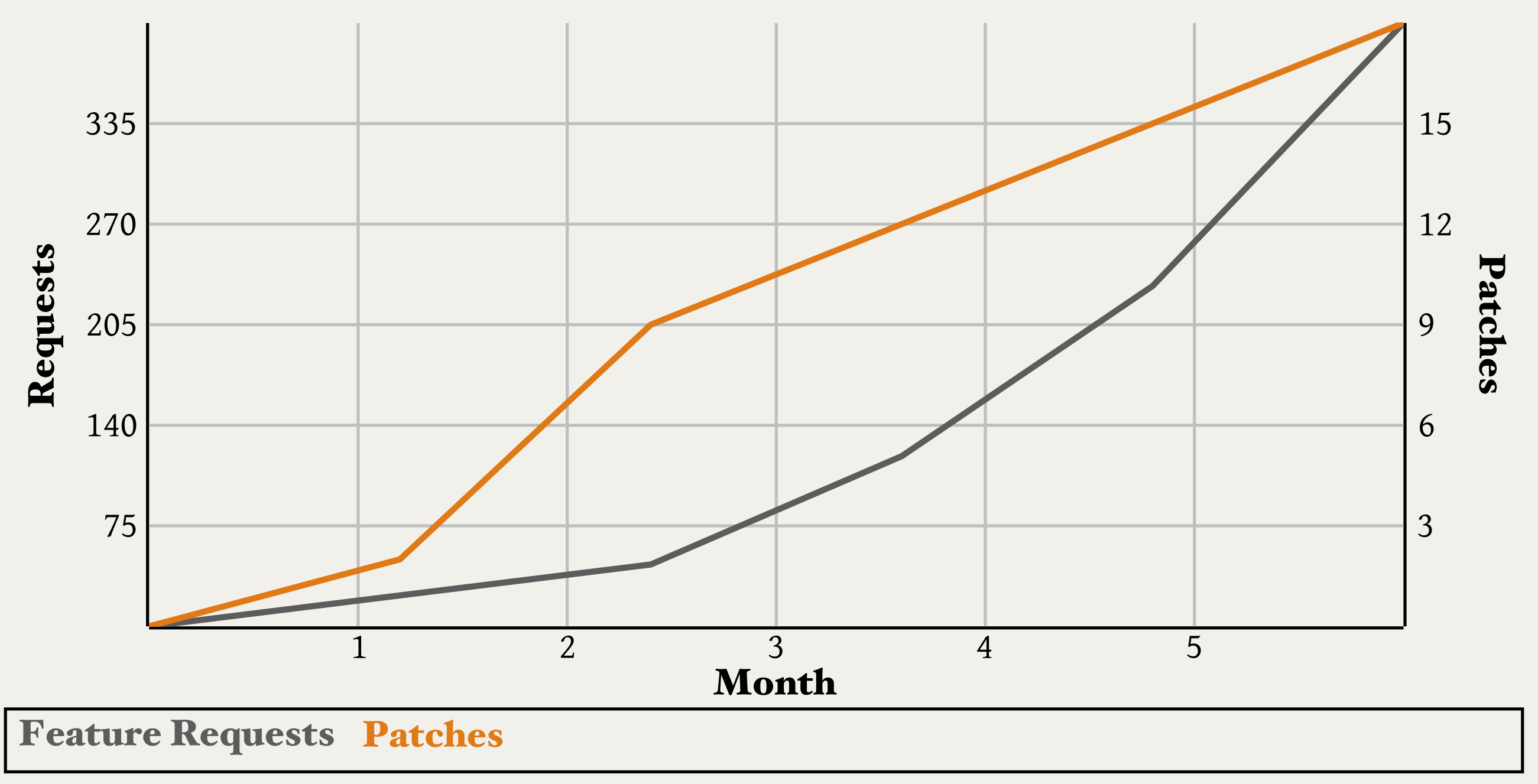

*SMultiple Axes* 

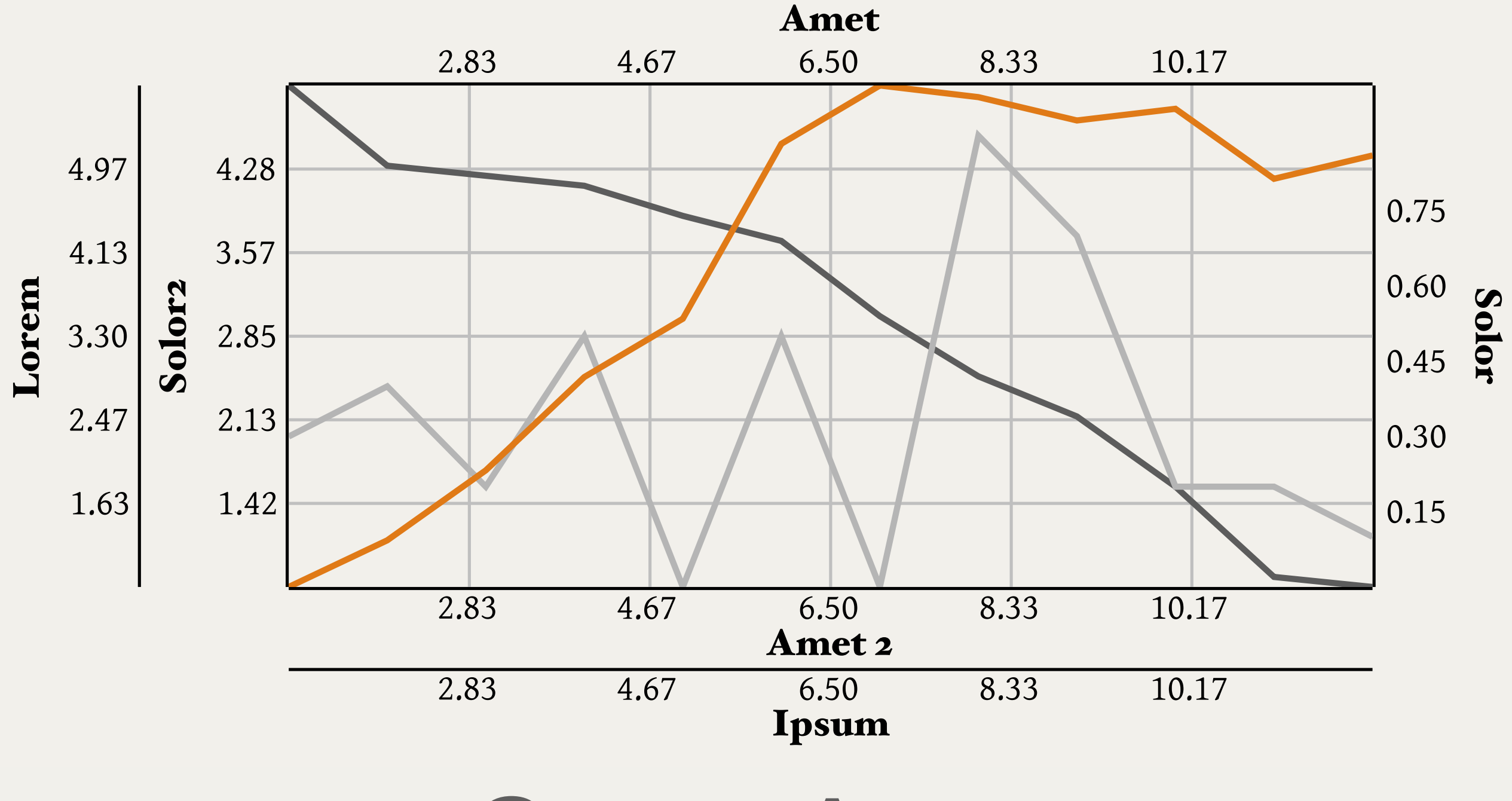

SCrazy Axes

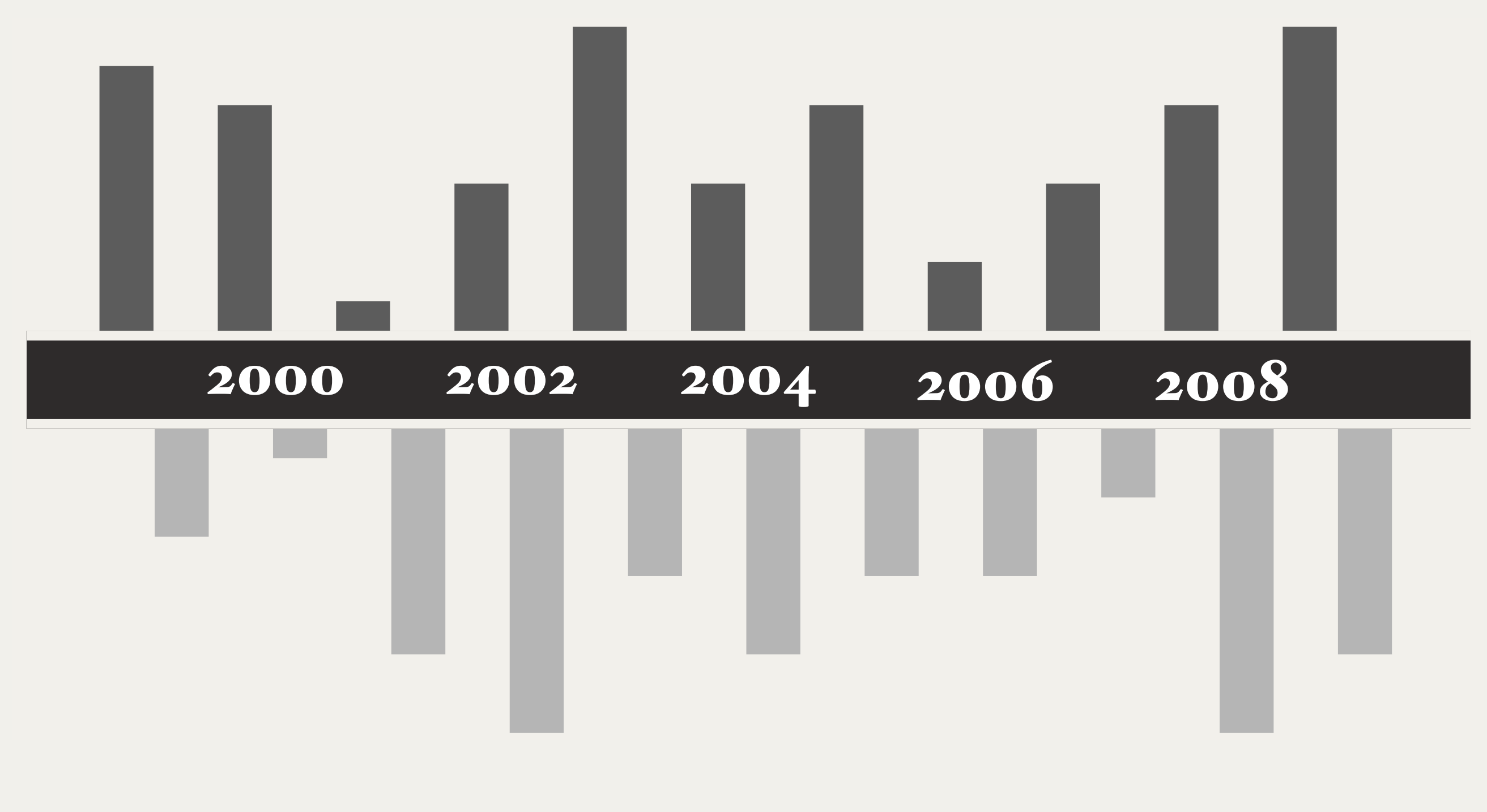

#### Gustom Decorations<sup>2</sup>

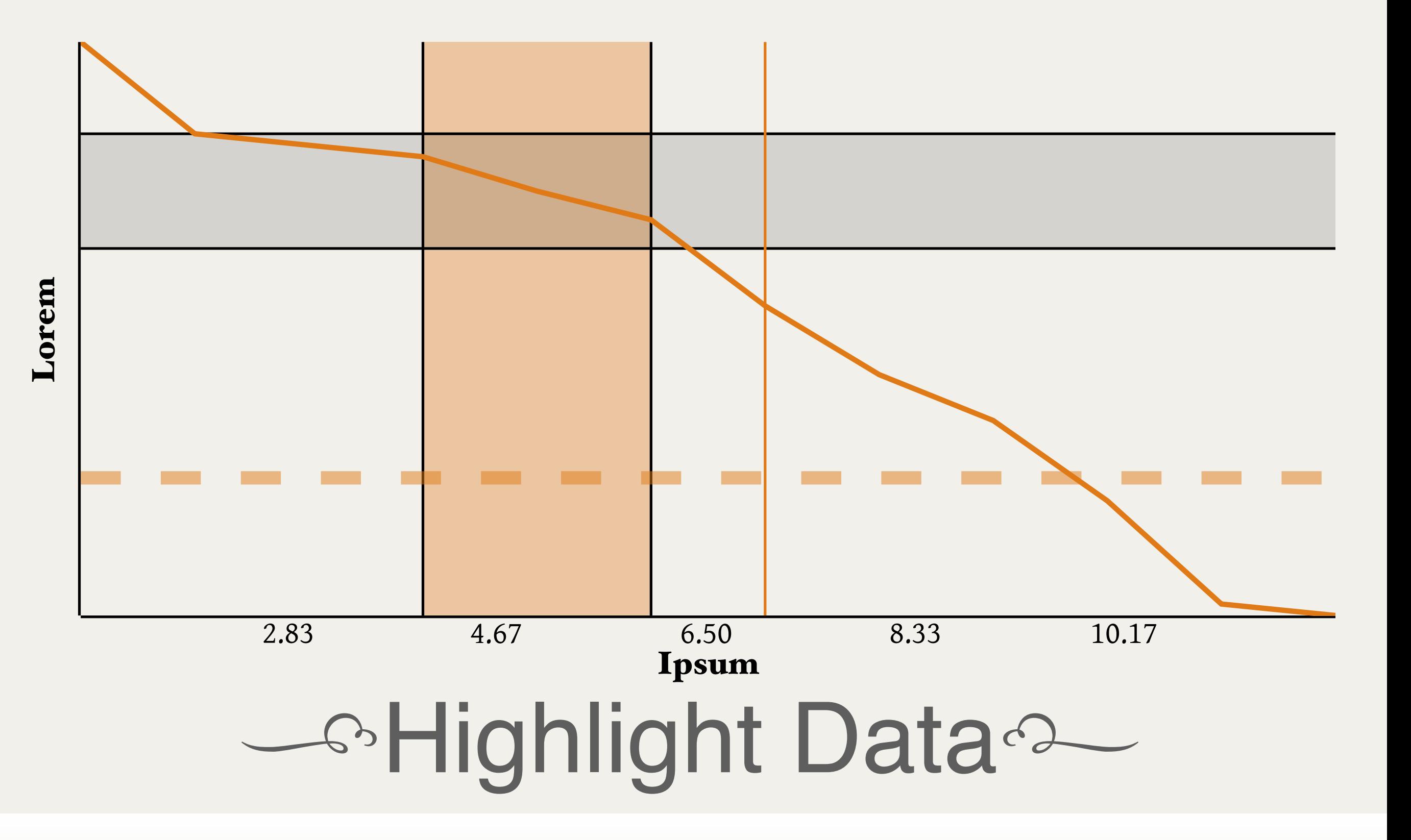

 $rac{1}{2}$ 

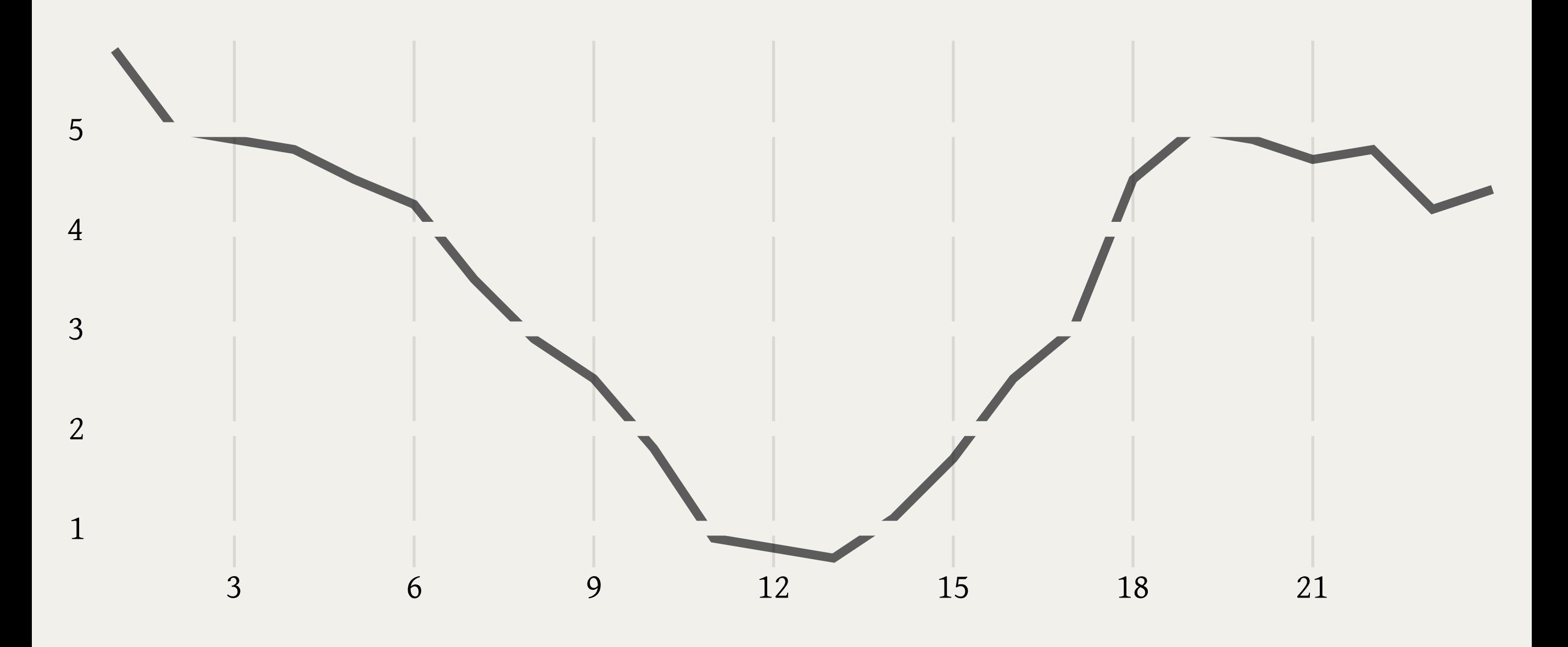

#### *S*Remove Chartjunk<sup>2</sup>

#### D-C

#### jQuestions?i *Poor kerning.*

- irc.perl.org, #chart-clicker
- [gphat@onemogin.com](mailto:gphat@onemogin.com)
- find me!

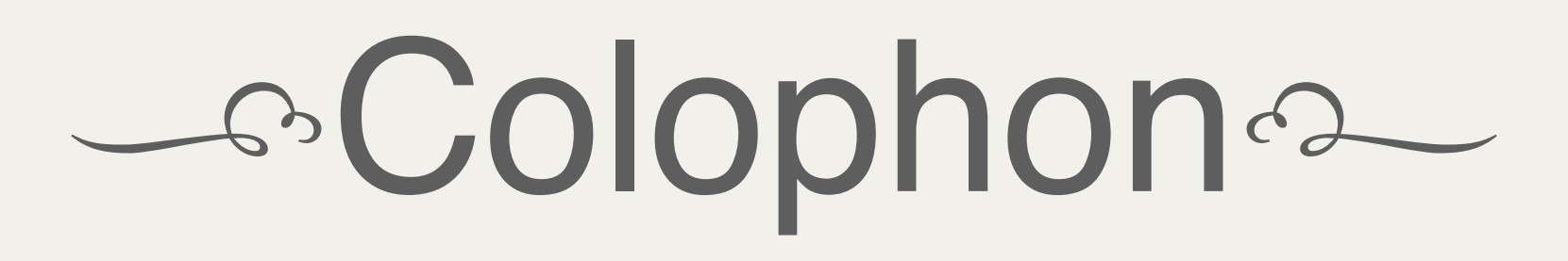

- Opening: Scriptina @ 96pt
- Titling: Fontin Sans Small Caps @ 84pt
- Body *&* Labels: Hoefler Text @ 42pt
- Figures: Gentium @ 12pt
- Code: Alt Haas Grotesk @ 36pt
- Fleurons: Type Embellishments One LET @ 84pt
- Theme: Me, Photoshop CS<sub>3</sub>
- Charts: Chart::Clicker
- Presentation: Keynote '09